Pham 5263

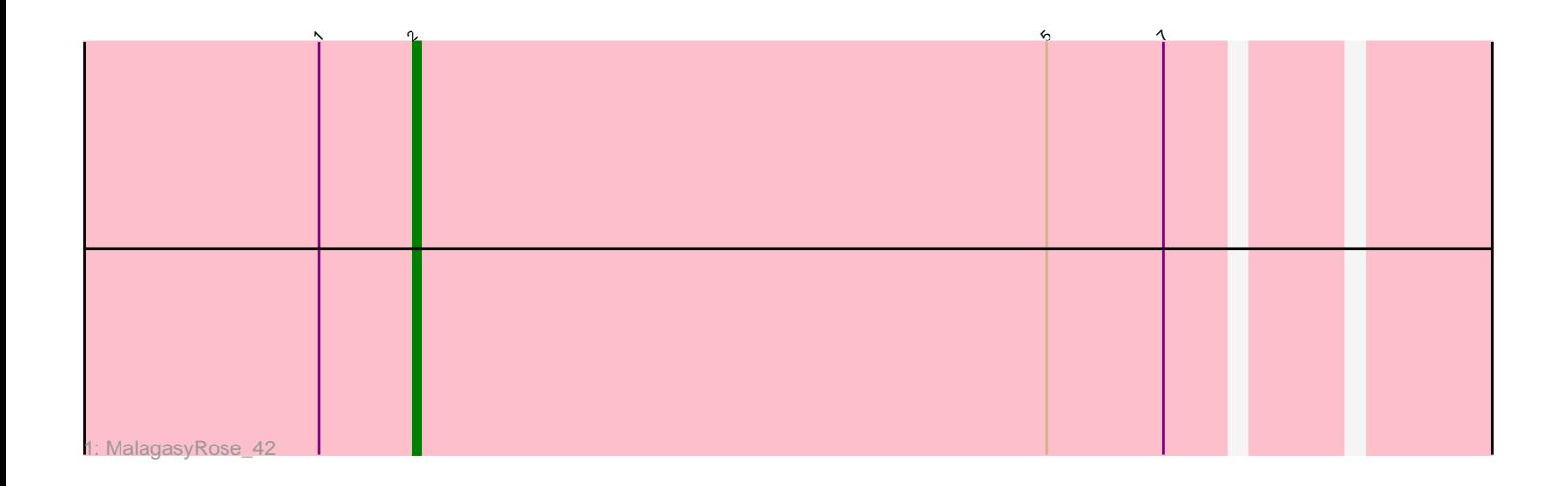

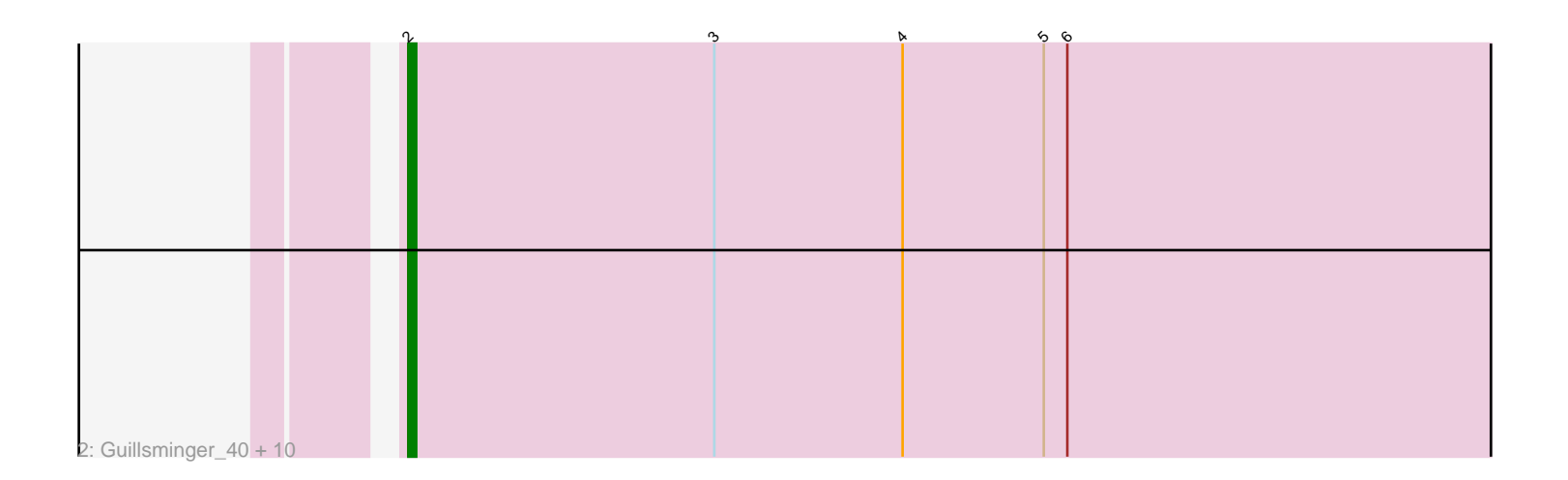

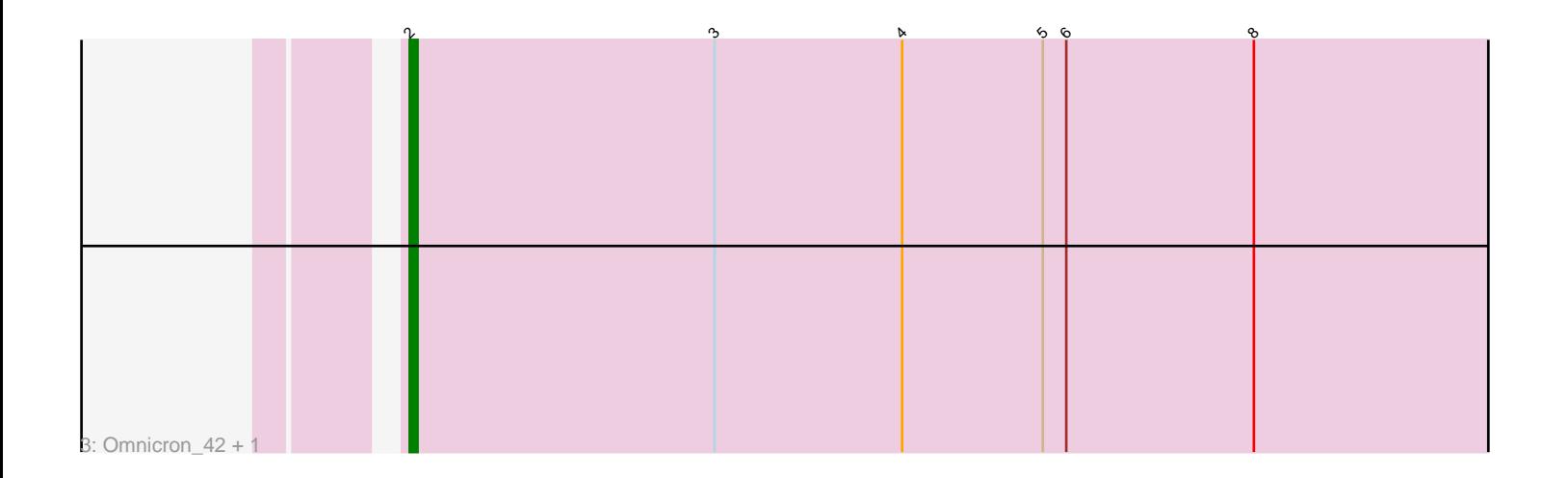

Note: Tracks are now grouped by subcluster and scaled. Switching in subcluster is indicated by changes in track color. Track scale is now set by default to display the region 30 bp upstream of start 1 to 30 bp downstream of the last possible start. If this default region is judged to be packed too tightly with annotated starts, the track will be further scaled to only show that region of the ORF with annotated starts. This action will be indicated by adding "Zoomed" to the title. For starts, yellow indicates the location of called starts comprised solely of Glimmer/GeneMark auto-annotations, green indicates the location of called starts with at least 1 manual gene annotation.

# Pham 5263 Report

This analysis was run 04/28/24 on database version 559.

Pham number 5263 has 14 members, 1 are drafts.

Phages represented in each track:

- Track 1 : MalagasyRose 42
- Track 2 : Guillsminger\_40, Heftyboy\_39, Leston\_39, Paola\_39, Miryou\_42,

Feyre\_39, OkiRoe\_39, SoSeph\_39, Thyatira\_41, Gengar\_39, Waterfoul\_40

• Track 3 : Omnicron 42, Rando14 41

## **Summary of Final Annotations (See graph section above for start numbers):**

The start number called the most often in the published annotations is 2, it was called in 13 of the 13 non-draft genes in the pham.

Genes that call this "Most Annotated" start:

• Feyre\_39, Gengar\_39, Guillsminger\_40, Heftyboy\_39, Leston\_39, MalagasyRose\_42, Miryou\_42, OkiRoe\_39, Omnicron\_42, Paola\_39, Rando14\_41, SoSeph\_39, Thyatira\_41, Waterfoul\_40,

Genes that have the "Most Annotated" start but do not call it:

•

Genes that do not have the "Most Annotated" start:

•

## **Summary by start number:**

Start 2:

• Found in 14 of 14 ( 100.0% ) of genes in pham

- Manual Annotations of this start: 13 of 13
- Called 100.0% of time when present

• Phage (with cluster) where this start called: Feyre\_39 (K5), Gengar\_39 (K5), Guillsminger\_40 (K5), Heftyboy\_39 (K5), Leston\_39 (K5), MalagasyRose\_42 (AG), Miryou\_42 (K5), OkiRoe\_39 (K5), Omnicron\_42 (K5), Paola\_39 (K5), Rando14\_41 (K5), SoSeph\_39 (K5), Thyatira\_41 (K5), Waterfoul\_40 (K5),

### **Summary by clusters:**

There are 2 clusters represented in this pham: AG, K5,

Info for manual annotations of cluster AG: •Start number 2 was manually annotated 1 time for cluster AG.

Info for manual annotations of cluster K5: •Start number 2 was manually annotated 12 times for cluster K5.

#### **Gene Information:**

Gene: Feyre\_39 Start: 32700, Stop: 32840, Start Num: 2 Candidate Starts for Feyre\_39: (Start: 2 @32700 has 13 MA's), (3, 32739), (4, 32763), (5, 32781), (6, 32784),

Gene: Gengar\_39 Start: 32810, Stop: 32950, Start Num: 2 Candidate Starts for Gengar\_39: (Start: 2 @32810 has 13 MA's), (3, 32849), (4, 32873), (5, 32891), (6, 32894),

Gene: Guillsminger\_40 Start: 32781, Stop: 32921, Start Num: 2 Candidate Starts for Guillsminger\_40: (Start: 2 @32781 has 13 MA's), (3, 32820), (4, 32844), (5, 32862), (6, 32865),

Gene: Heftyboy\_39 Start: 32927, Stop: 33067, Start Num: 2 Candidate Starts for Heftyboy\_39: (Start: 2 @32927 has 13 MA's), (3, 32966), (4, 32990), (5, 33008), (6, 33011),

Gene: Leston\_39 Start: 32911, Stop: 33051, Start Num: 2 Candidate Starts for Leston\_39: (Start: 2 @32911 has 13 MA's), (3, 32950), (4, 32974), (5, 32992), (6, 32995),

Gene: MalagasyRose\_42 Start: 32374, Stop: 32508, Start Num: 2 Candidate Starts for MalagasyRose\_42: (1, 32362), (Start: 2 @32374 has 13 MA's), (5, 32455), (7, 32470),

Gene: Miryou\_42 Start: 35113, Stop: 35253, Start Num: 2 Candidate Starts for Miryou\_42: (Start: 2 @35113 has 13 MA's), (3, 35152), (4, 35176), (5, 35194), (6, 35197),

Gene: OkiRoe\_39 Start: 32783, Stop: 32923, Start Num: 2 Candidate Starts for OkiRoe\_39: (Start: 2 @32783 has 13 MA's), (3, 32822), (4, 32846), (5, 32864), (6, 32867),

Gene: Omnicron\_42 Start: 32402, Stop: 32542, Start Num: 2 Candidate Starts for Omnicron\_42: (Start: 2 @32402 has 13 MA's), (3, 32441), (4, 32465), (5, 32483), (6, 32486), (8, 32510),

Gene: Paola\_39 Start: 32781, Stop: 32921, Start Num: 2 Candidate Starts for Paola\_39: (Start: 2 @32781 has 13 MA's), (3, 32820), (4, 32844), (5, 32862), (6, 32865),

Gene: Rando14\_41 Start: 31973, Stop: 32113, Start Num: 2

Candidate Starts for Rando14\_41: (Start: 2 @31973 has 13 MA's), (3, 32012), (4, 32036), (5, 32054), (6, 32057), (8, 32081),

Gene: SoSeph\_39 Start: 32927, Stop: 33067, Start Num: 2 Candidate Starts for SoSeph\_39: (Start: 2 @32927 has 13 MA's), (3, 32966), (4, 32990), (5, 33008), (6, 33011),

Gene: Thyatira\_41 Start: 35128, Stop: 35268, Start Num: 2 Candidate Starts for Thyatira\_41: (Start: 2 @35128 has 13 MA's), (3, 35167), (4, 35191), (5, 35209), (6, 35212),

Gene: Waterfoul\_40 Start: 33022, Stop: 33162, Start Num: 2 Candidate Starts for Waterfoul\_40: (Start: 2 @33022 has 13 MA's), (3, 33061), (4, 33085), (5, 33103), (6, 33106),